# CDASH CDEs

1/28/2018

#### **CDASH CDEs**

- CDISC approved NCI Implementation of CDISC Share variables
- CBIIT will curate future SDTM CDEs (as requested by LPOs based on data submission)
- Eligibility Criteria (Supplemental Qualifiers)
  - Curated by CBIIT caDSR curation team for NRDS LPOs
  - Allows LPOs to keep their existing libraries of Eligibility Criteria questions

#### CDASH CDEs continued...

- Date datatype
  - ➤ Max length of 11 and does not specify a display format
- Max length for non-enumerated CDEs
  - Set reasonable max length based on expected response/data
  - Text based CDEs (ex., comments) 200 character limit (this also supports SAS data submissions to FDA)
- Enumerated CDEs
  - Max length based on CDASH/SDTM controlled terminology

#### CDASH CDEs continued...

#### In the caDSR CDE Browser:

- 1. Go to the 'All NCI Standards' tab
  - 2. Expand the 'Classifications' folder
    - 3. Expand the 'CDISC (NCI Implementation)' folder
      - 4. Expand the 'CDASH 2.0' folder

Folders for all CDASH Domains will be displayed; click on a specific CDASH Domain to view the CDEs curated for said Domain.

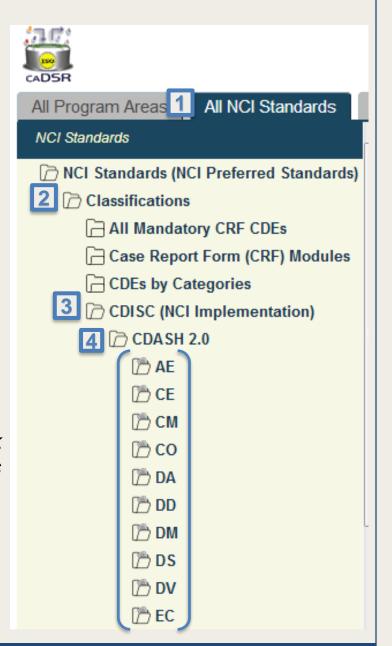

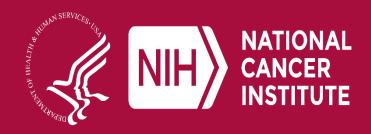

www.cancer.gov

www.cancer.gov/espanol

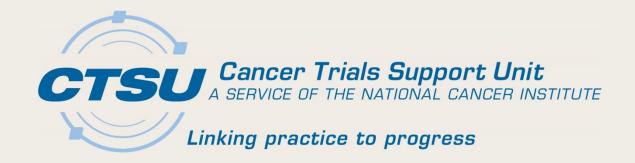

# CDISC IMPLEMENTATION RAVE GLOBAL LIBRARY

November 28, 2018 6

### CDISC Rave Global Library: CTSU Process Overview

- I. CDASH Domain forms are built in the caDSR FormBuilder.
- 2. CDASH Domain forms are imported from the caDSR into Rave via the OCI.
- 3. Rave Study Build activities are managed.
- 4. CDISC Rave Global Library (GLIB) ALS is created.
- 5. Compliance review is managed for the CDISC Rave GLIB ALS.
- 6. Finalized CDISC Rave GLIB ALS is provided to LPOs.

# CDISC Rave Global Library: CTSU Change Matrix (1)

| Rave Attribute | caDSR/ OCI Attribute                                                                                                    | CTSU CDISC Global library                                                                                                    | Change<br>Management                                                                   |  |
|----------------|----------------------------------------------------------------------------------------------------|----------------------------------------------------------------------------------------------------|----------------------------------------------------------------------------------------|--|
| Form Name      | caDSR Form Long Name<br>(e.g., DEMOGRAPHICS)                                                                                    | CDASH Domain Name<br>(e.g., DEMOGRAPHICS)                                                                                                    | <no as="" cadsr="" change:="" same=""></no>                                            |  |
| Form OID       | caDSR Form Long Name<br>(e.g., DEMOGRAPHICS)                                                                                    | 2 letter CDASH Domain Name<br>(e.g., DM)                                                                                                    | Update by CTSU                                                                         |  |
| Variable OID   | Short Name of the CDE (e.g., RACE)                                                                                              | CDASH/SDTM Variable Name<br>(e.g., RACE)                                                                                                    | <no as="" cadsr="" change:="" same=""></no>                                            |  |
| Field Name     | caDSR CDE Long Name + PID + MajorV + MinorV (e.g., Race PID6343384_VI_0)                                                        | Variable Label + PID + MajorV + MinorV<br>(e.g., Race PID6343384_VI_0)                                                                            | <no as="" cadsr="" change:="" same=""></no>                                            |  |
| Field OID      | CDASH variable<br>(e.g., RACE)                                                                                                  | CDASH/SDTM Variable Name<br>(e.g., RACE)                                                                                                    | <no as="" cadsr="" change:="" same=""></no>                                            |  |
| Field Label    | Question Text (e.g., Which of the following five racial designations best describes you? (More than one choice is acceptable.)) | Question Text or Variable label (e.g., Which of the following five racial designations best describes you? (More than one choice is acceptable.)) | Update by CTSU  **Specify the Variable label for Field Labels without question text ** |  |

## CDISC Rave Global Library: CTSU Change Matrix (2)

| Rave Attribute                                  | caDSR/ OCI Attribute                                                                    | CTSU CDISC Global library                                                | Change<br>Management                                                          |
|-------------------------------------------------|-----------------------------------------------------------------------------------------|--------------------------------------------------------------------------|-------------------------------------------------------------------------------|
| Data Dictionary<br>Name                         | Defined by CBIIT  (e.g.,  CDISC_SDTM_RACE_PID6343345_VI_0F)                             | CDISC Codelist Submission value                                          | Update by CTSU  **Specify the dictionary name as per CDISC submission value** |
| Data Dictionary<br>Values- User Data<br>String  | Permissible Value Meaning (PVM)<br>(e.g., Native Hawaiian or Other Pacific<br>Islander) | NCI preferred term<br>(e.g., Native Hawaiian or Other Pacific Islander)  | <no as="" cadsr="" change:="" same=""></no>                                   |
| Data Dictionary<br>Values- Coded Data<br>String | Permissible Value (PV)<br>(e.g., NATIVE HAWAIIAN OR OTHER PACIFIC<br>ISLANDER)          | Submission Value<br>(e.g., NATIVE HAWAIIAN OR OTHER PACIFIC<br>ISLANDER) | <no as="" cadsr="" change:="" same=""></no>                                   |

# CDISC Rave Global Library: CTSU Change Matrix (3)

| Rave Attribute                   | caDSR/ OCI Attribute                                                                            | CTSU CDISC Global library                                                                             | Change<br>Management                        |  |
|----------------------------------|-------------------------------------------------------------------------------------------------|----------------------------------------------------------------------------------------------------|---------------------------------------------|--|
| Format- Date                     | char - \$11                                                                                     | dd MMM yyyy                                                                                           | Update by CTSU                              |  |
| Format-Time                      | char - \$10                                                                                     | 24 hr HH:nn:ss                                                                                        | Update by CTSU                              |  |
| Format- Char<br>(W/ Dictionary)  | char<br>(may be either the max length of dictionary<br>value or extendable value;; e.g., \$100) | <b>char</b><br>(may be either the max length of dictionary value<br>or extendable value; e.g., \$100) | <no as="" cadsr="" change:="" same=""></no> |  |
| Format- Char<br>(W/O Dictionary) | char -\$200                                                                                     | char -\$200                                                                                           | <no as="" cadsr="" change:="" same=""></no> |  |
| Format- Numeric                  | num                                                                                             | num                                                                                                   | <no as="" cadsr="" change:="" same=""></no> |  |

# CDISC Rave Global Library: CTSU Change Matrix (4)

| Rave Attribute                        | caDSR/ OCI Attribute | CTSU CDISC Global library                                               | Change<br>Management                       |
|---------------------------------------|----------------------|-------------------------------------------------------------------------|--------------------------------------------|
| Control Type                          | (e.g., DropDownList) | DATE/TIME update                                                        | Update by CTSU                             |
| SAS Label                             | n/a                  | Variable Label from SDTM; if no SDTM variable, use CDASH variable label | Update by CTSU                             |
| Auto-Query for<br>Required data entry | n/a                  | SDTM -Required & Expected Variables<br>CDASH - HR and R/C               | Update by CTSU                             |
| Auto-Query for future Date            | n/a                  | Set flag in the CDISC Rave GLIB ALS                                     | Update by CTSU **Applicable to all dates** |

### **CDISC Implementation Workflow**

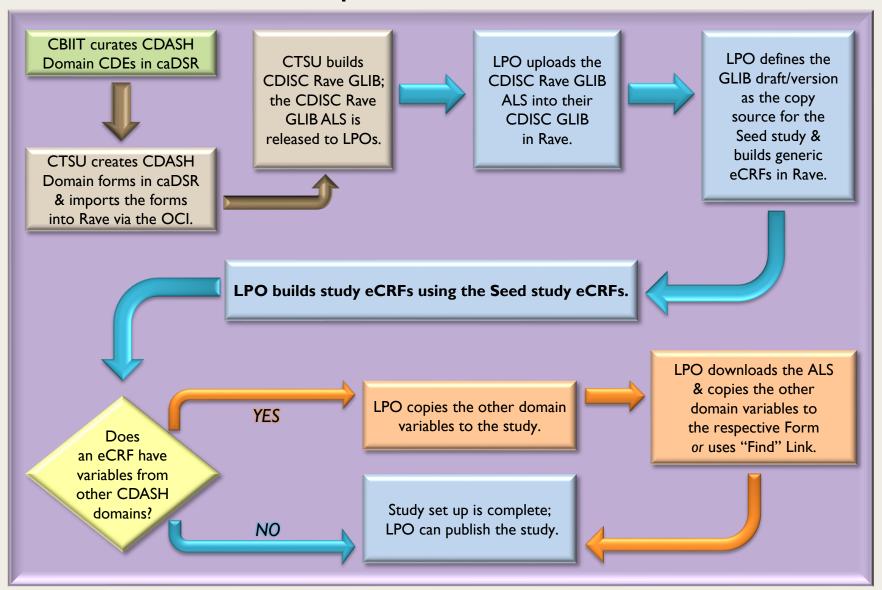

#### Considerations

#### Data Transformation by LPOs

 Rave study data will have to be transformed during the SDTM file generation by SAS programs.

#### CDISC SHARE Version Management

 Post initial implementation, new versions of CDISC SHARE will be managed at the CDISC GLIB level (CTSU) and the Seed study eCRF level (LPOs).

#### EC Forms & Supplemental Questions

- Discussions are ongoing regarding best management of EC Supplemental Questions with minimized impact to LPOs; process changes will be communicated.
- At this time LPOs should maintain the current process flow for managing ECs across OPEN and Rave.

9/25/2018

#### Considerations: EC Forms

- Current processes for LPOs & EC Forms across OPEN & Rave
  - Use/ reuse existing CDEs during caDSR Formbuilding activities.
  - Curate new CDEs in the caDSR as needed.
  - Build EC forms in the caDSR.
  - Import EC forms into Rave using the OCI.
- EC Forms & Supplemental Question Considerations
  - As part of the CDISC implementation, EC Forms & all questions will have to be
     CDISC compliant.
  - Max length and 'Date' data type will have to be specified during caDSR curation activities for all EC CDEs.
  - Q: LPO preference for curation?

# Short Term and High Level Timelines

|   | Milestone                                                              | Estimated Date | Responsibility |
|---|------------------------------------------------------------------------|----------------|----------------|
|   | dentify and finalize the CDISC SHARE files to be used for ne Rave GLIB | Jul 2018       | CTSU           |
| В | uild Rave GLIB using CDISC SHARE (beta release)                        | Oct/Nov 2018   | CTSU           |
| В | eta Release CDISC-compliant OPEN ALS v7.0                              | Dec 2018       | CTSU           |
|   | eta Release CDISC-compliant Rave-CTEP-AERS Integration LS v4.0         | Feb 2019       | CTSU           |
| S | tart piloting with one NCTN                                            | Apr 2019       | LPO, CTSU      |
|   | elease final fully compliant standard forms and CDISC HARE based ALS   | Jul 2019       | LPO            |

# Questions?

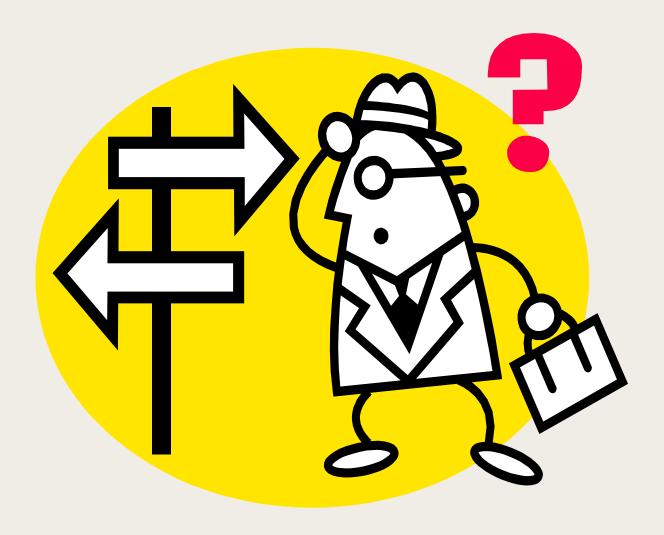

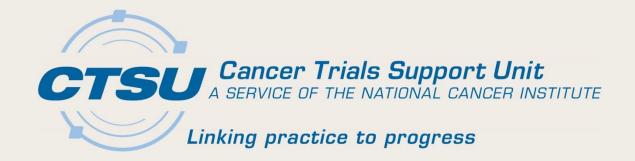

**APPENDIX:** ECRF BUILD SCENARIOS

November 28, 2018

#### eCRFs Build Scenarios

- Rave eCRFs may have different build scenarios.
  - Variables from a single domain.
  - Variables from multiple domains.
  - Custom variables that do not map to CDASH/SDTM.

# eCRFs Build Scenarios: Single Domain

- All variables in the eCRF are from a single domain.
  - Example: Concomitant Medication (CM) domain
    - Set the CDISC Global library as the copy source for the study.
    - Identify the Domain variables needed for the CRF.
    - Use copy wizard to select and copy the variables from the domain identified for eCRF build.
    - Multiple eCRFs can be built using the same domain by changing the FORM OID during the copy process.

# eCRFs Build Scenarios: Multiple Domains (1)

- Variables in the eCRF are from more than one domain.
   Example: an Exposure form with variables from the EX and AE domains
  - Follow the steps specified in the "eCRFs Build Scenarios: Single Domain" slide to build an Exposure form with variables from the EX domain.
  - Using the copy wizard, copy the required variables from the AE domain to the study draft.

# eCRFs Build Scenarios: Multiple Domains (2)

- Add AE domain variables to an Exposure form.
  - Option 1
    - Open the Exposure form; click add a new variable.
    - Use the "Find" link on the variable definition screen to select the AE variable; click Apply to copy.

Note: The "Find" link brings only the Variable OID, Format and Data/Unit dictionary, not the associated Field attributes.

#### Option 2

- Download the ALS for the selected domains.
- Copy and paste the AE domain variables to the Exposure Form.
- Upload the ALS into Rave.

# eCRFs Build Scenario Examples

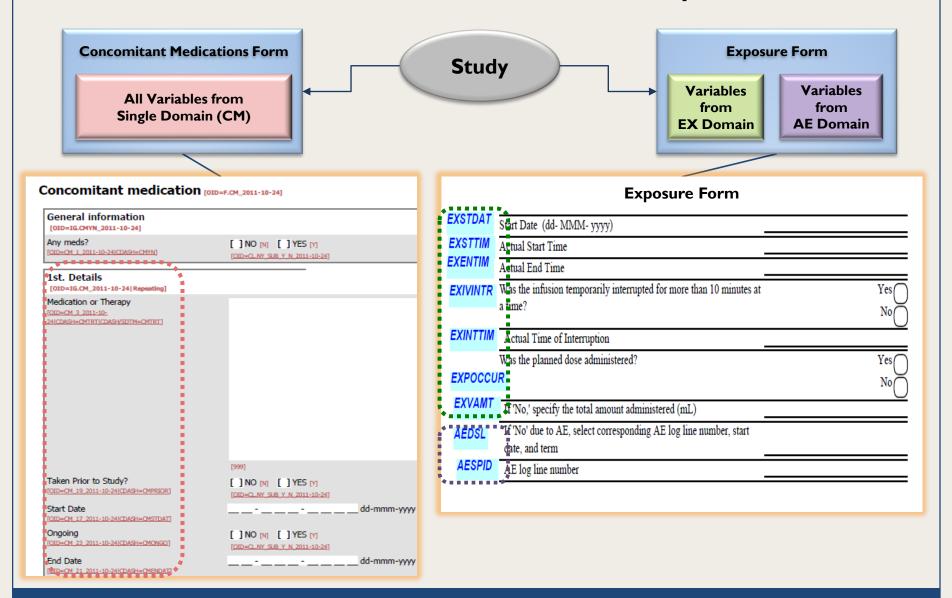